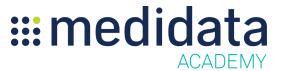

## Applying Templates in Medidata Risk Management (RETIREMENT PENDING)

## **eLearning Course Outline**

**Course Description:** The Medidata Risk Management application allows study team members to identify, document, and monitor the risks of a study protocol and document activities within a Risk Plan Report. Risk Management supports the identification of Critical Data and Processes (Critical to Quality Factors), risk identification and evaluation, development of risk control strategies, cross-functional risk communication and review, and risk reporting. Risk Management also supports the capability to identify and track performance indicators, such as KRIs and QTLs, to assist with risk & mitigation oversight.

This course shows study end users of Risk Management how to apply templates created by their administrators, as well as how to create study specific templates on the fly.

Approximate Duration: 7 min

| Module                                            | Topic                                                         |
|---------------------------------------------------|---------------------------------------------------------------|
| Welcome<br>(0.5 min)                              | Objectives                                                    |
| Applying Templates in Medidata<br>Risk Management | Apply and Create Critical Data and Critical Process Templates |
| (6 min)                                           | Templaces                                                     |
|                                                   | Apply and Create Risk Categorization Templates                |
| Summary<br>(0.5 min)                              | Summary                                                       |